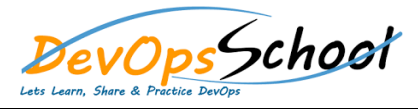

## Package Management on Azure Artifacts Curriculum 1 Days

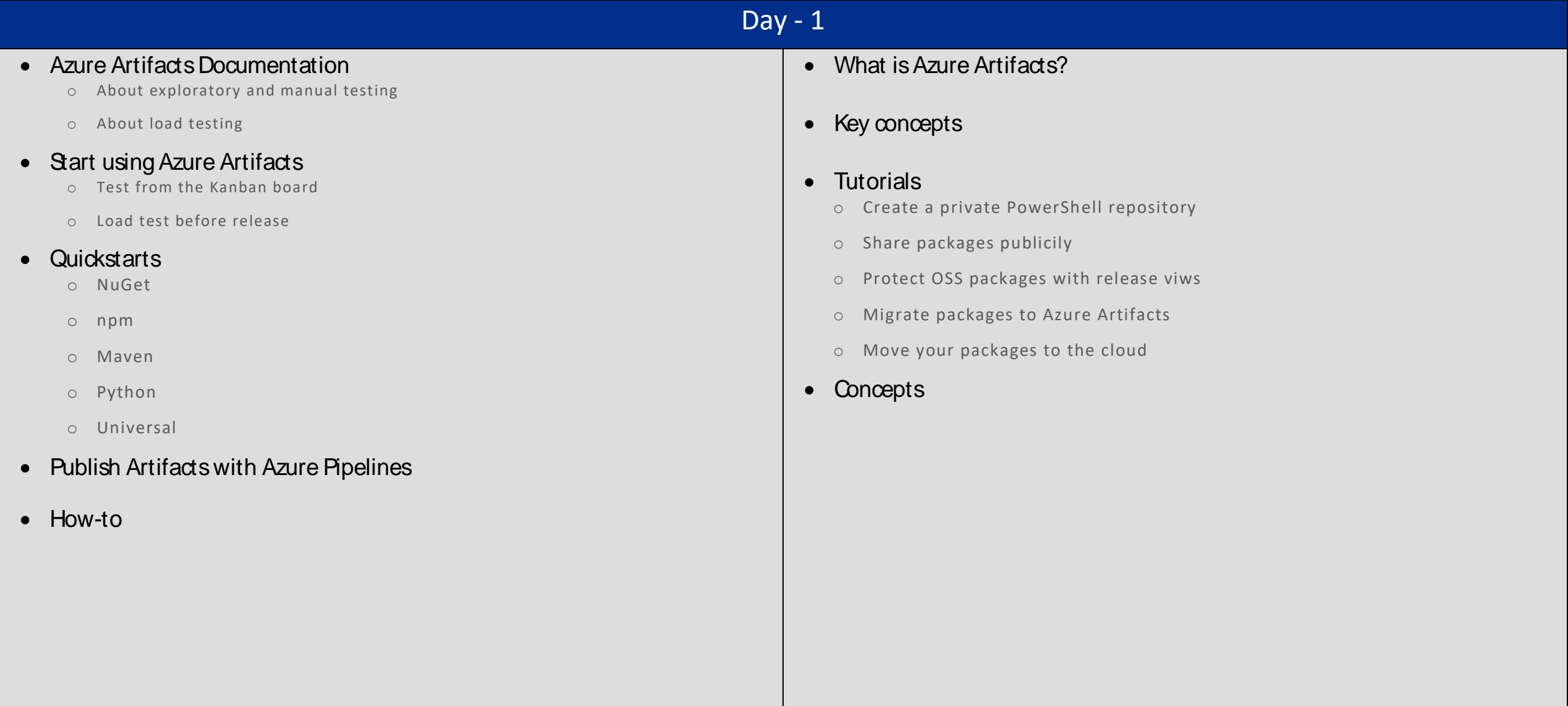